# WEB APPLICATION SECURITY

# WHAT IS A WEB APP?

A web application is a type of app that can be accessed through a web browser.

### WHAT IS A WEB BROWSER?

•A web browser is an application for accessing websites. E.g Google chrome, edge, Firefox, safari, etc.

### ARCHITECTURE

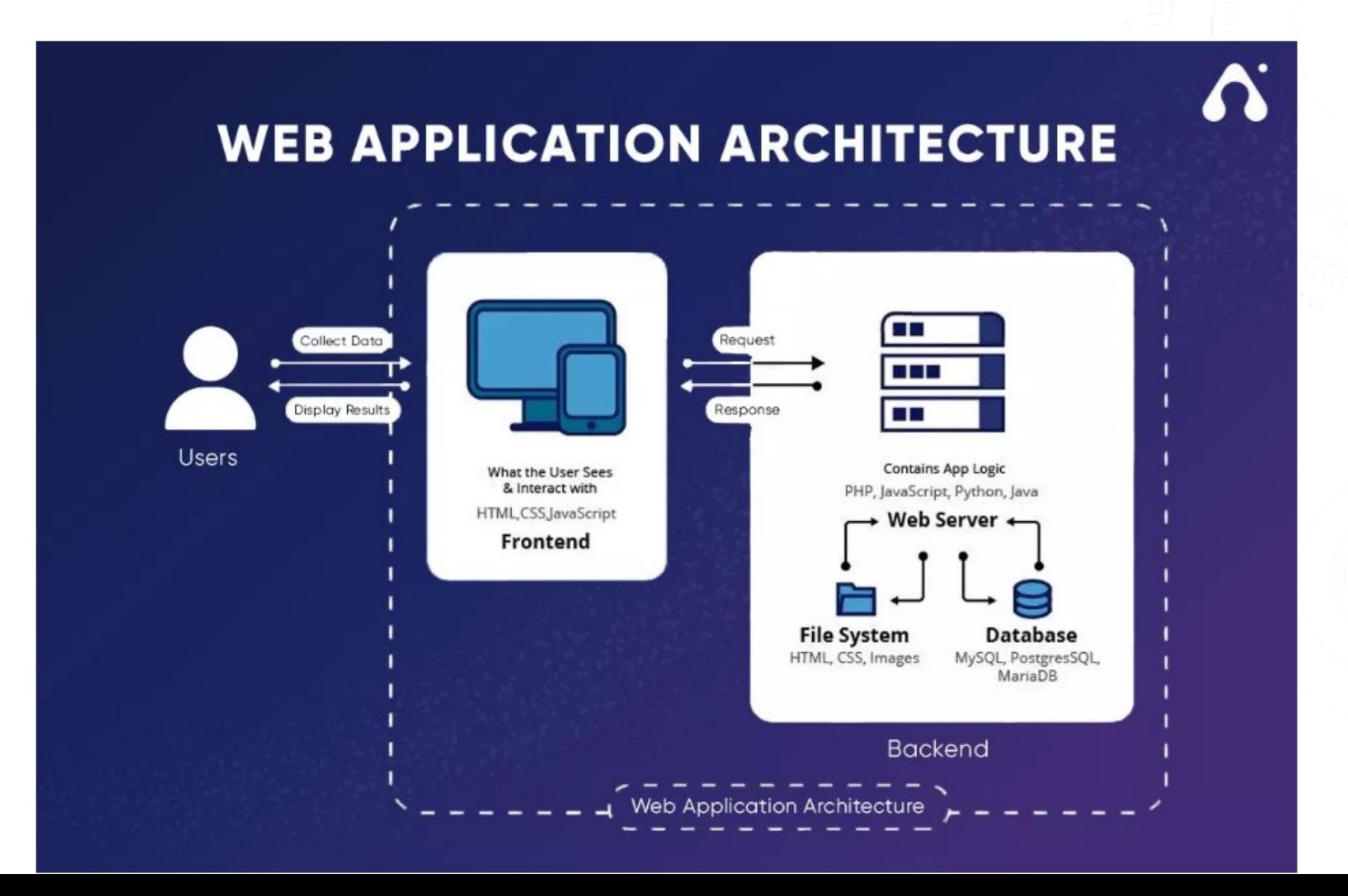

## HTTP REQUEST AND RESPONSE

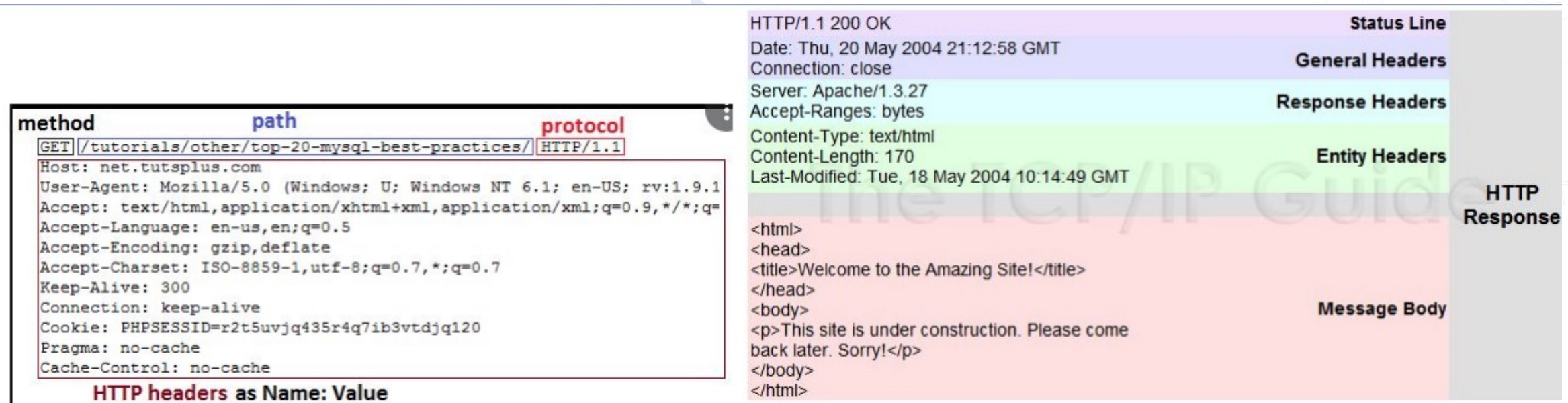

#### **HTTP Status Codes**

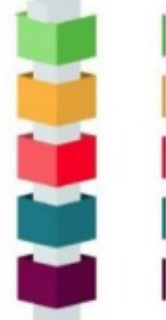

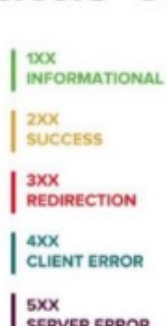

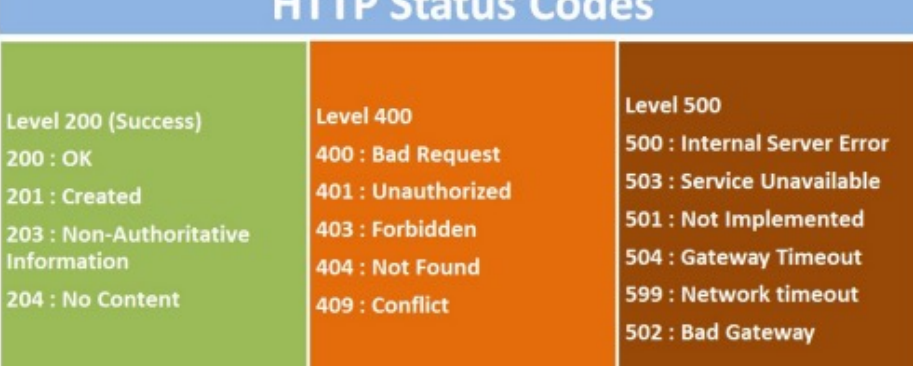

## HTTP METHODS

**GET** -used to retrieve information from the given server using a given URI. Requests using GET should only retrieve data and should have no other effect on the data.

**HEAD**- Same as GET, but it transfers the status line and the header section only.

**POST-** used to send data to the server.

**PUT-** Replaces all the current representations of the target resource with the uploaded content.

**DELETE-** Removes all the current representations of the target resource given by URI.

**CONNECT-** Establishes a tunnel to the server identified by a given URI.

**OPTIONS-** Describe the communication options for the target resource.

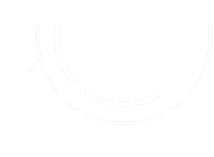

# **WEB APP SCANNEI**

- → Nessus https://www.tenable.com/downloads/nessus?loginAttempted=
- $\rightarrow$  ZAP
- $\rightarrow$  Burp Suit
- **→ Nikto**
- $\rightarrow$  Dirb
- **→ Dirbuster**

### NIKTO

Nikto is an open-source web server and **web** 

**application scanner**. Nikto can perform

comprehensive tests against web servers for multiple

**security threats**, including over 6700 potentially

dangerous files/programs. Nikto can also perform

checks for outdated web servers' software, and

version-specific problems.

• **# nikto –help**  • **# nikto –host scanme.nmap.org** • **# nikto –h 10.10.10.10**

## DIRB

### • DIRB is a **Web Content Scanner**. It looks for existing (and/or

hidden) Web Objects. It basically works by launching a dictionary-

based attack against a web server and analyzing the responses.

 $#$  man dirb

# dirb scanme.nmap.org

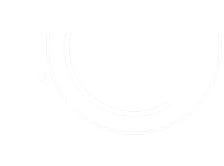

## HOW [TO DOW](https://kali:8834/)NLOAD NES

1- Download Nesuss on kali (https://www.tenable.com/downloads/ness

2. select the platform to be (**Linux-Debian-amd64**)

- 2- Open the terminal and navigate to the Nessus directory cd /Downloa
- 4. 3- run **sudo dpkg -i Nessus\*.deb**
- 5. 4- start the nessus service **sudo /bin/systemctl start nessusd.service**
- 6. 5- Open firefox in kali and type **https://kali:8834** then follow the prompt
- 7. 6- Click **Continue** then select **register for Nessus essential**
- 7- Enter your name and email to register
- 9. 8- Create username and password when prompted
- 10. 9- run from kali terminal **systemctl enable nessusd**
- 11. 10- run from kali terminal **systemctl start nessusd**

# INJECTION ATTACK

• Injection attacks refer to a broad class of attack

vectors. In an injection attack, an attacker supplies

untrusted input to a program.

# OWASP **Open Web Application Security Project**

### • **The list of top 10 most critical web application risk**

### OWASP TOP 10

#### 2017

A01:2017-Injection **A02:2017-Broken Authentication** A03:2017-Sensitive Data Exposure A04:2017-XML External Entities (XXE) A05:2017-Broken Access Control A06:2017-Security Misconfiguration A07:2017-Cross-Site Scripting (XSS) A08:2017-Insecure Deserialization A09:2017-Using Components with Known Vulnerabilities A10:2017-Insufficient Logging & Monitoring

#### 2021

ි

A01:2021-Broken Access Control A02:2021-Cryptographic Failures A03:2021-Injection A04:2021-Insecure Design (New) A05:2021-Security Misconfiguration A06:2021-Vulnerable and Outdated Components A07:2021-Identification and Authentication Failures

- (New) A08:2021-Software and Data Integrity Failures
- > A09:2021-Security Logging and Monitoring Failures\* (New) A10:2021-Server-Side Request Forgery (SSRF)\*

\* From the Survey

# COMMAND EXECUTION ATTACK

- Command execution attacks refer to a type of
- security vulnerability where an attacker
- exploits a weakness in a system or application
- to execute arbitrary commands on the
- targeted machine.
- admin
- admin' #
- $admin'$ /\*
- $or 1=1--$
- $or 1=1#$
- $^{\prime}$  or 1=1/\*
- $')$  or  $'1'=1-$
- or (

# SQL INJECTION (SQLI)

SQL injection attacks are a type of

injection attack, in which SQL commands

are injected into data-plane input in order

to affect the execution of predefined SQL

commands.

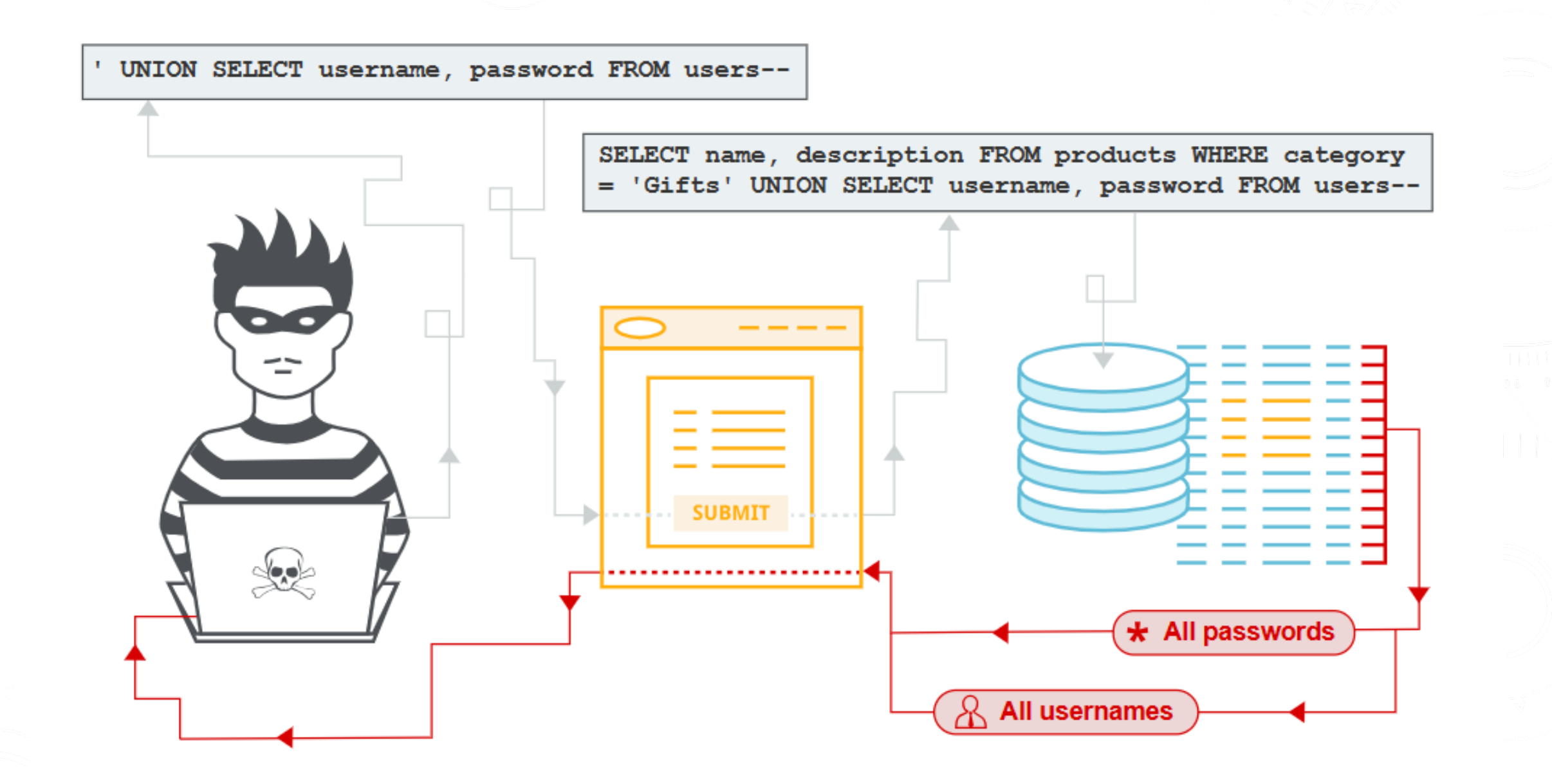

# SQL INJECTION MITIGATION

## • **Input validation** or **input sanitization**

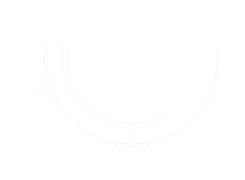

# VIDEO EXPLAINING SQL II

What is SQL injection? -Security Academy – You

# CROSS-SITE SCRIPTING (XSS)

• Cross-site scripting is an exploit where the attacker attaches code onto a legitimate website that will execute when the victim loads the website.

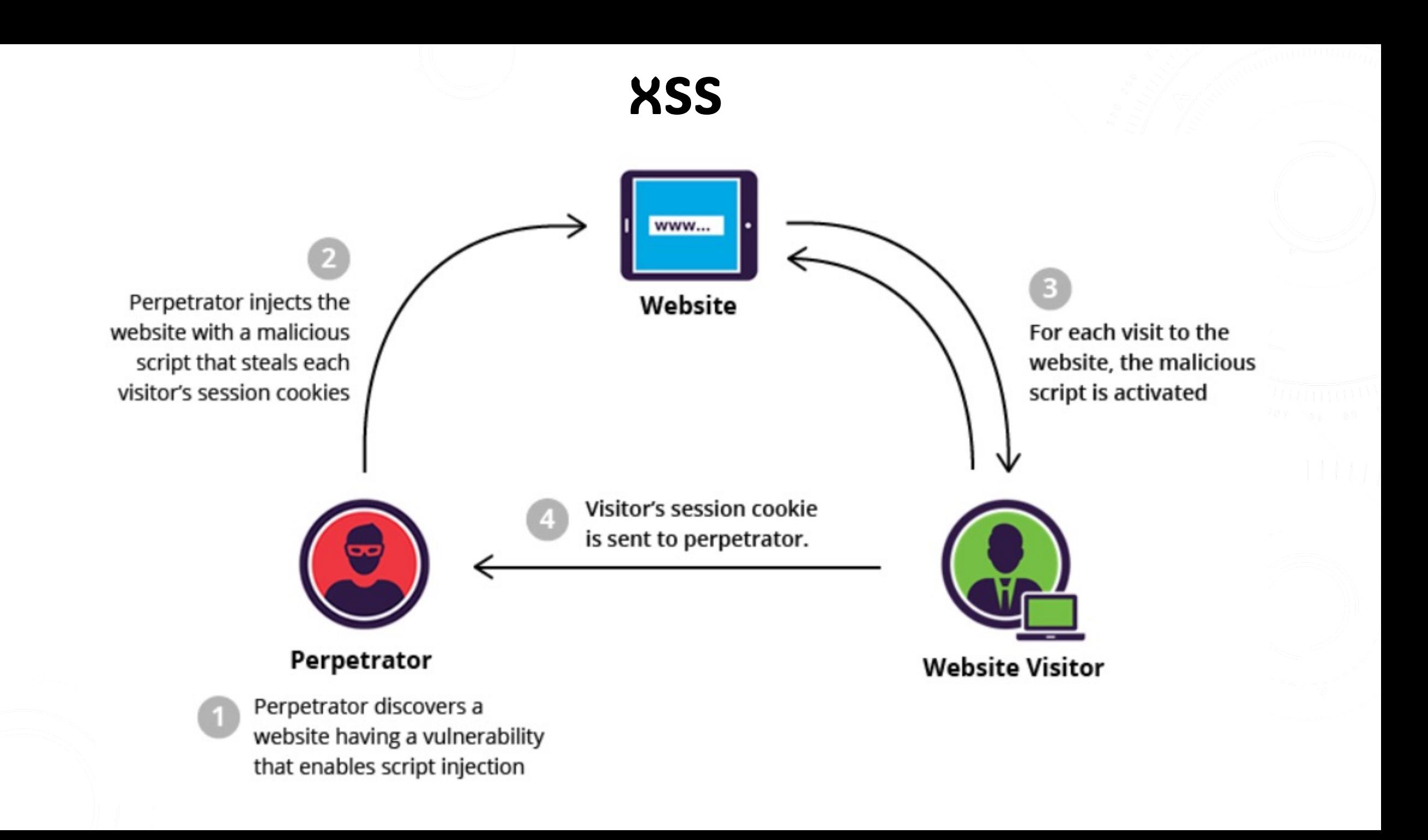

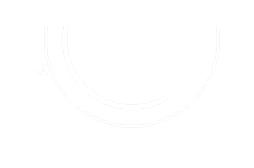

# PRACTICE SQL QUEI [https:/](https://highon.coffee/blog/nikto-cheat-sheet/)/www.w3schools.co **syntax.asp**

# https://highon.coffee/blog/ni sheet/